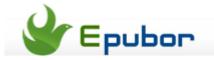

#### How to Share Kobo eBooks with Friends

Posted by Jonny Greenwood on 2/20/2014 1:32:04 AM.

You may have faced the question, like me, after purchasing an eBook from Kobo ebookstore, you do really like it and want to share it with your friends or your family as soon as possible, yes?

But as a matter of fact, unlike Kindle and Nook, Kobo ebookstore hasn't provided the "Lending out" functions.

So on earth what can we do to share kobo books with our friends?

Don't worry this is just what I want to write in this article. With the foundation of my several trial, here I introduce you **2 ways to share kobo ebooks with friends**.

- Share Kobo account
- Remove DRM from Kobo books

#### Method1: Share Kobo ebooks with friends by the same account

This is the easiest way to share kobo books I think. Just tell your friends your Kobo ID and password.

Before he or she uses your account, he must sign out his own kobo account and then use the new account you have told him to sign in

Don't worry you can also keep on reading your kobo books with your account. I have tried and I succeeded.

But before you choose this method, you must make sure that the people deserve your trust. Because your account contains a

lot of your own information including your credit card or debit card number.

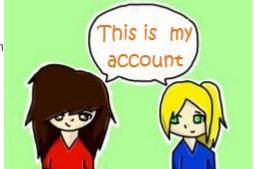

# Method2: Share Kobo ebooks with friends by removing Kobo DRM

To begin with please take some minutes to view the reasons for this method I recommended.

- -Most Kobo eBooks do use DRM protection which limits us copy or transfer kobo books to other eReaders or other people.
- -It's more safety than sharing your account with another persons.
- -We can use the more beautiful and capable iBooks app to read kindle eBooks
- -With this method you can also share ebooks

between Kobo and Sony, share kobo books with Kindle, Nook, and even between ipad.

-More and more...

Now follow this method step by step.

## 1 Install Adobe DRM Removal

In fact Kobo books are protected with Adobe Degital Rights Management. Here is the best Adobe DRM Removal to help you strip the limitation.

# 2Install Adobe Digital Editions

Adobe Digital Editions is the specific program to read Adobe Adept DRMed eBooks. It's a free software.

Once you download it and open it for the first time it will ask you to set up an account. Please use the same e-mail address as your Kobo account to **authorize** your Adobe ID. Don't forget it.

# 3Read Kobo books on ADE

Access to Kobo ebookstore with your kobo account. Then add your kobo ebooks to library. On the right side you will see "ADOBE EPUB DRM" in your library. Just click the icon then your kobo file ( .acsm file) will be downloaded to your computer.

Then open it with ADE. For detail guide:

• How to read Kobo books on Adobe Digital Editions

### 4 Remove DRM from Kobo books

Run the Adobe DRM Removal. You will see all your kobo books you selected and opened with ADE are listed at the right area. Just drag them to the left area to add books. It will remove the drm automatically very fast.

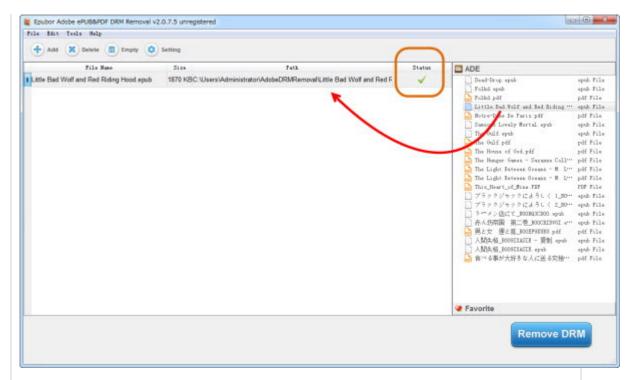

As soon as you click "Remove DRM" button, you will get your DRM-free kobo books at the output folder.

#### How to remove DRM from Kobo books

Now the books have no limitations so you can share your kobo books with friends and family. What's more, both you and your friends can read these kobo books on any eReaders. For example, read kobo ebook on sony reader.

In my opinion, one of the great things about reading is finding that you love and sharing them with friends. You know with traditional printed books this is very easy, but, with eBooks most of people don't know how to share. So here I write all I know about it, and how I wish it can help you, my dears.

#### You may also like

-How to share Kindle ebooks with friends

This PDF is generated upon http://www.epubor.com/how-to-share-kobo-ebooks-with-friends.html, the original author is Epubor.